## SAP ABAP table V\_TKKVBLTYP {Generated Table for View}

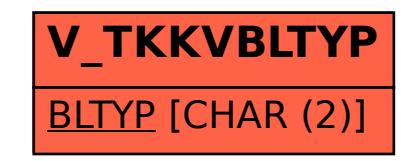